## **FindFirstEI**

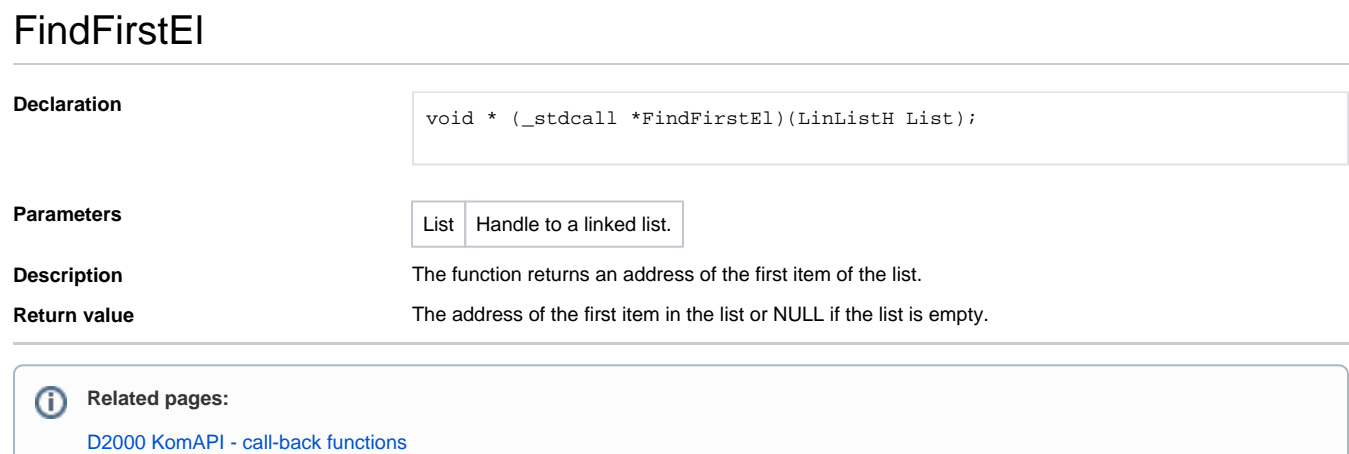